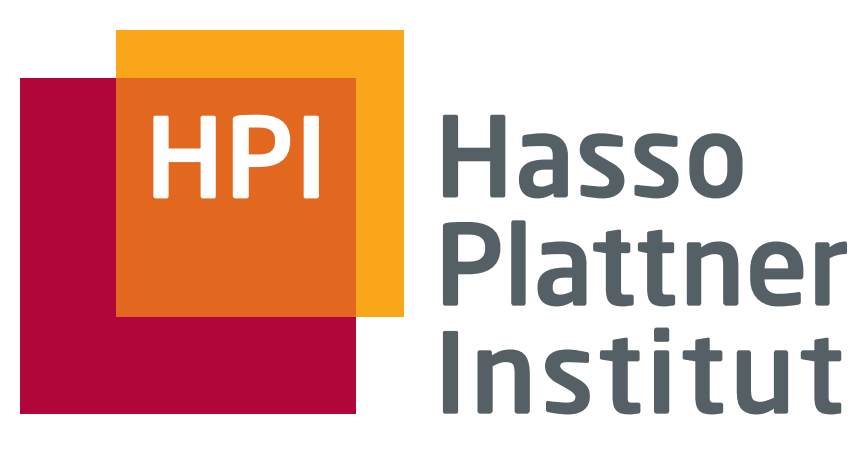

IT Systems Engineering | Universität Potsdam

Datenbanksysteme 1 Organisatorisches und Einführung

14.4.2008 Felix Naumann

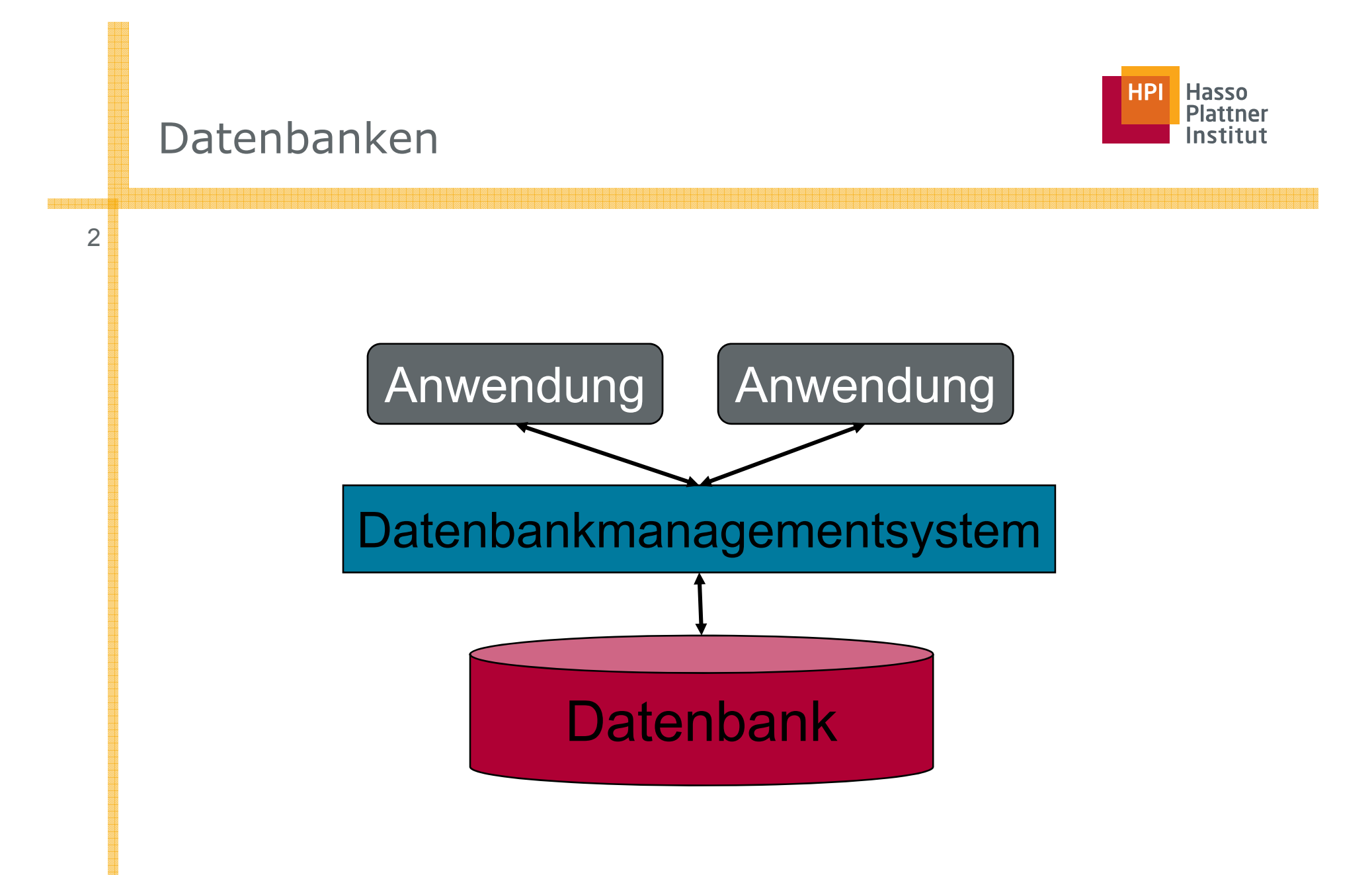

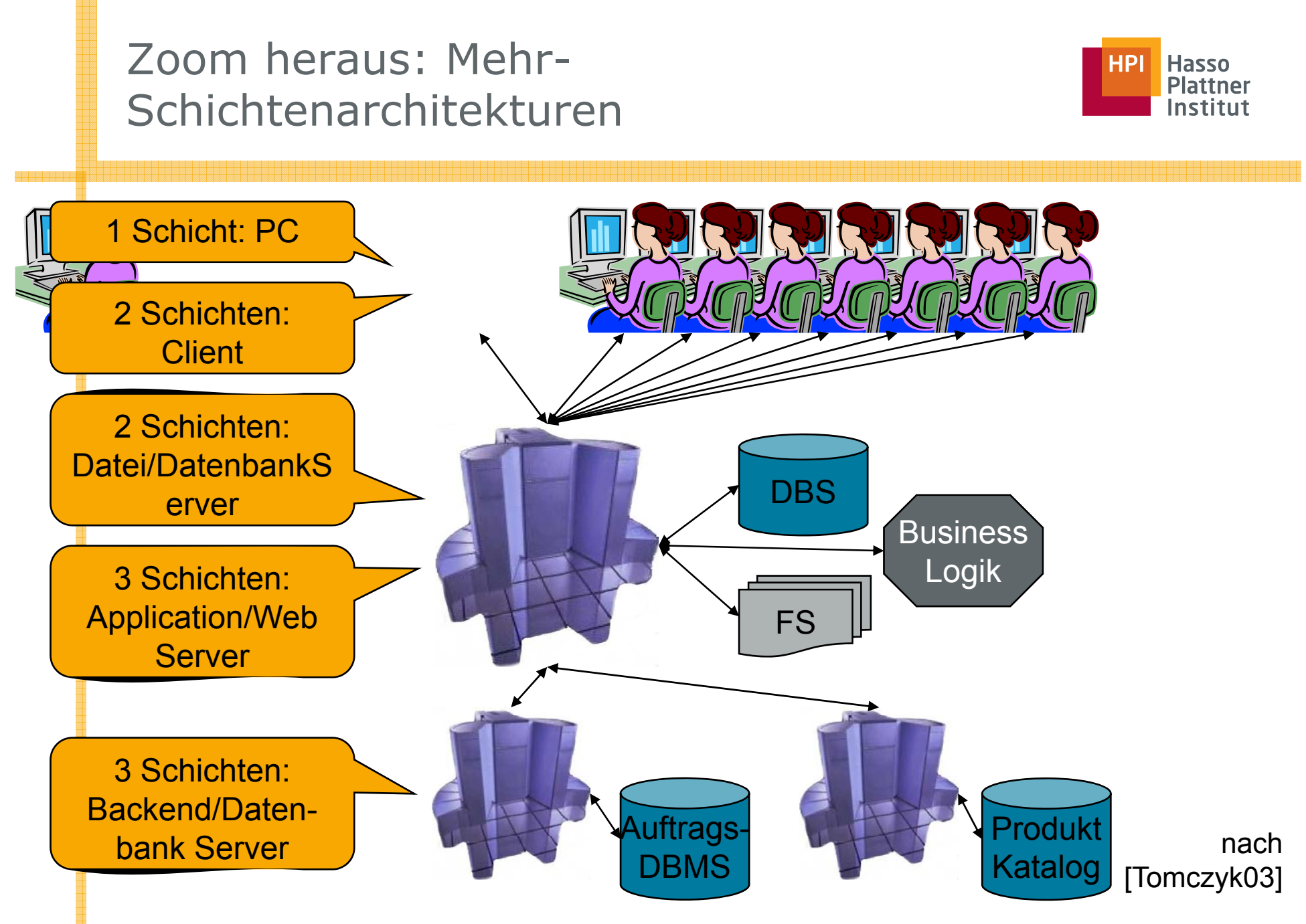

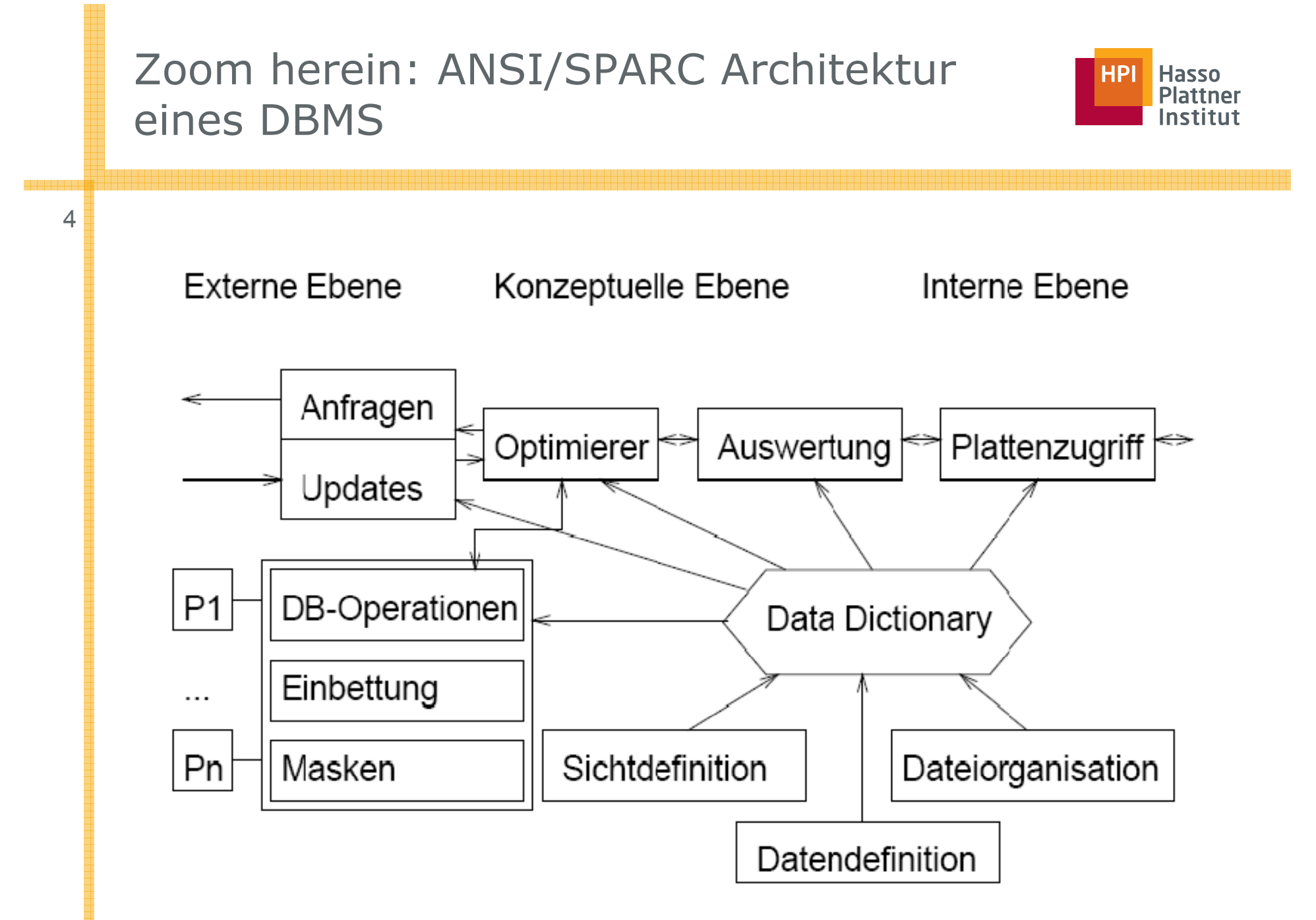

## Zoom in die interne Ebene: Die 5-Schichten Architektur

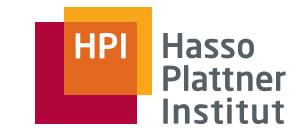

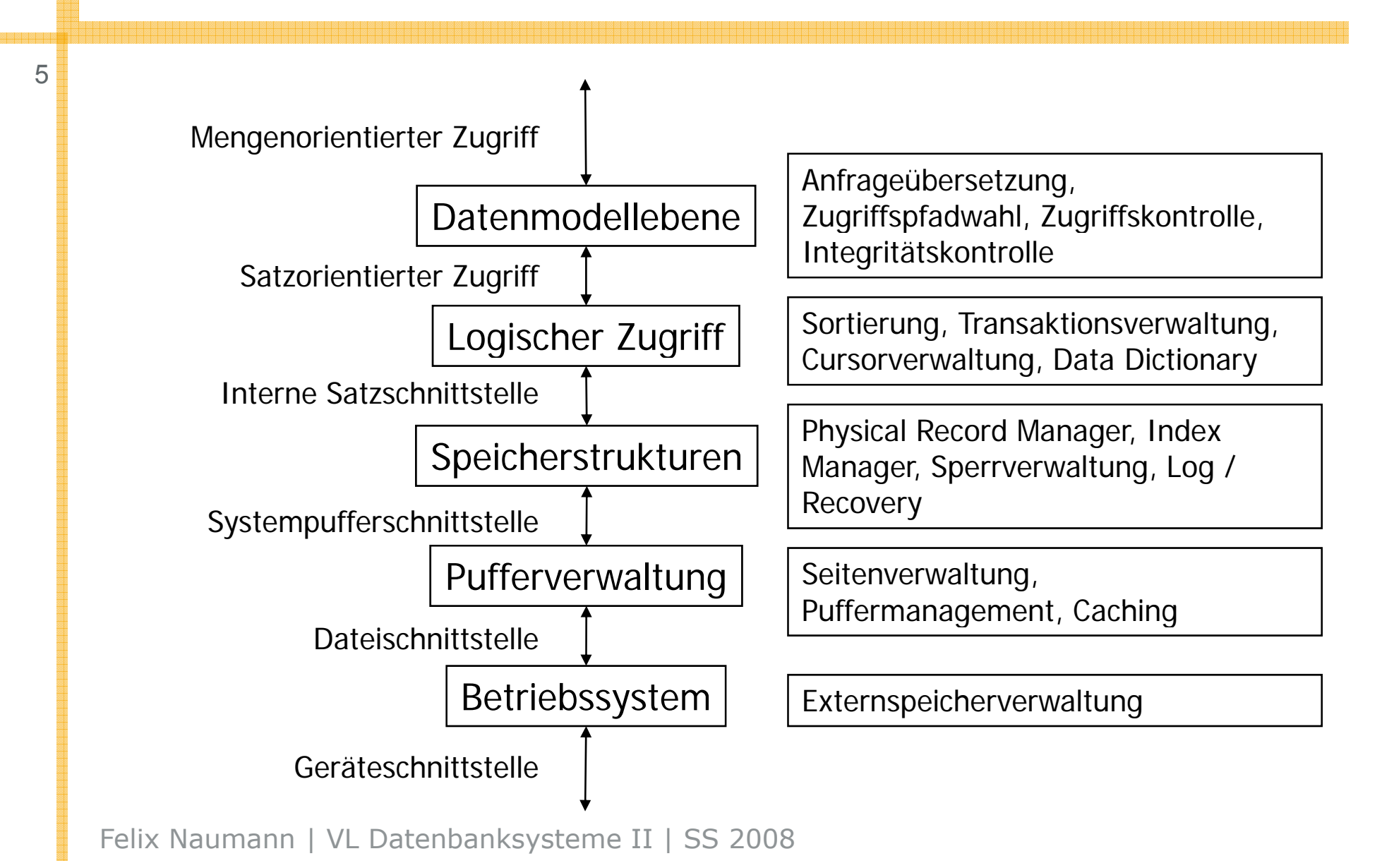

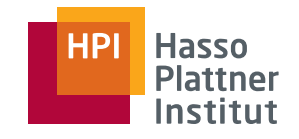

# Überblick

- Vorstellung der Arbeitsgruppe
- Organisatorisches
- Implementierung von Datenbanken
- Ausblick auf das Semester

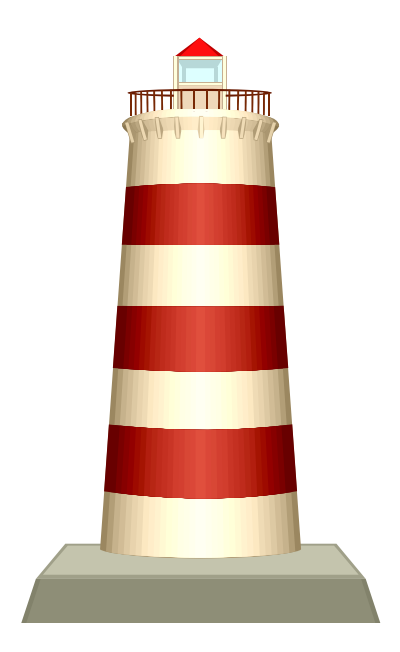

## Arbeitsgruppe Informationssysteme

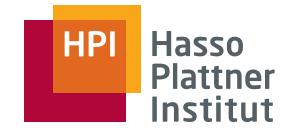

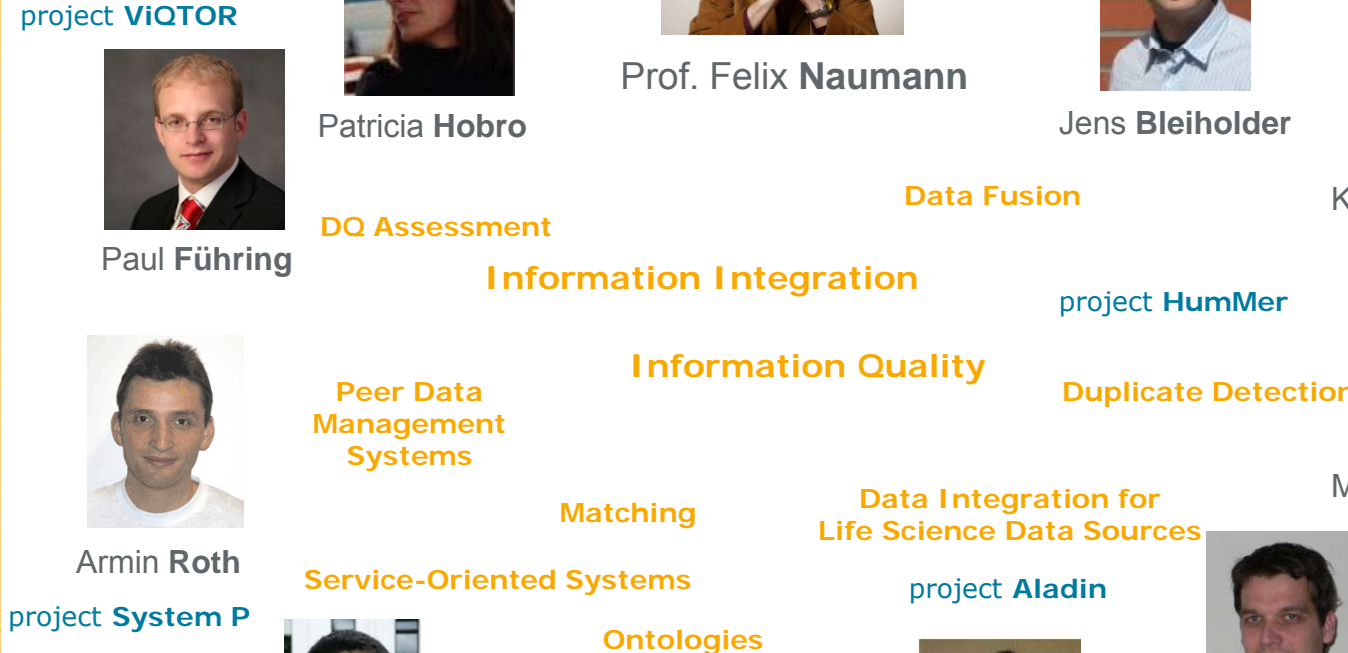

Frank **Kaufer**

**Hobro** Jens **Bleiholder**

project **fusem**

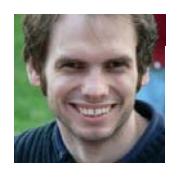

Karsten **Draba**

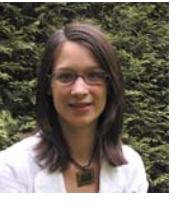

**Data Cleaning**

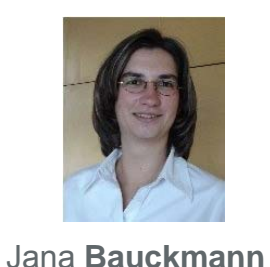

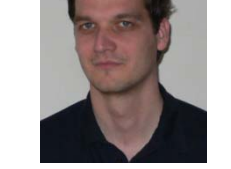

Alexander **Albrecht**

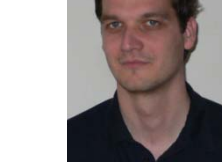

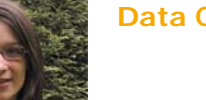

Melanie **Weis** & Sascha **Szott**

project **XClean**

**Personal InformationManagement**

7

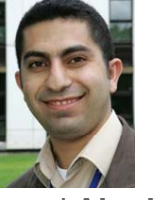

Mohammed **AbuJarour**

**Data Profiling for**<br>Frank Kaufer Jana Bauckmann Schema Management<br>Felix Naumann | März 2008

## Lehrveranstaltungen in diesem Semester

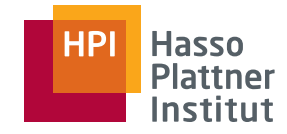

way) more of the meaning of

enona schema, dstabase,<br>epresentation, knowledge

8

#### Vorlesungen

- DBS II
- Informationsintegrati

#### Seminare

- Bachelor: Beauty is our Business
- Bachelor: www.ligageschichte.de
- Master: Duplikaterkennung
- Forschungsseminar

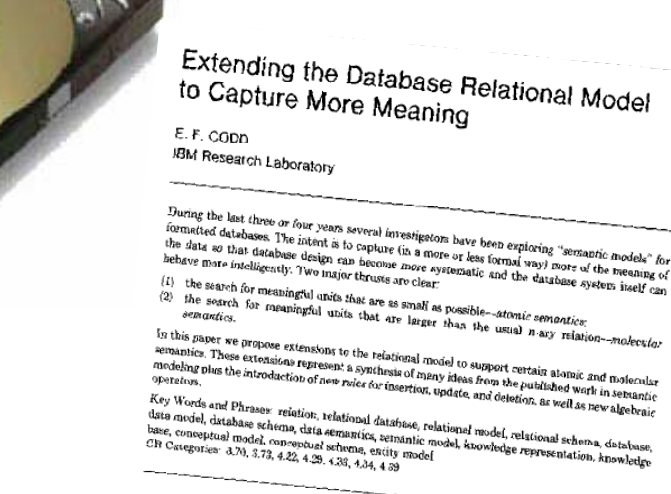

1. INTRODUCTION

The relational model for formatied databases [5] was conceived ten years ago,<br>primarily as a tool to thee users from the frustrations of barrow den years ago,<br>counted that the expressentation dentity distribution of barro The relational model for formatted databases  $[5]$  was conceived ten years ago,<br>pinnarily as a tool to tree users from the frustrations of having to eall the cultier of storage representation details. This implementation *Primarily as a tool to the users from databases* [5] was conceived tan years ago,<br>clutter of storage representation details. This implementation of eal with the<br>coupled with the power of the algebraic operators on *R-BIV* coupled with the power of the statements of having to deviate coupled with the power of the algebraic operators on  $h$ -aving to deviate a questions concerning dependence questions concerning dependence between relations o coupled with the power of the algebraicals. This implementation independence questions concerning dependences (for operators on  $P_{2T}$ ) relations and the operator of the polarisation of  $\mathcal{L}_{2T}$  is contributed, relati questions concerning dependences efforcing to perturbation independence<br>between relations have stimulated research in dialibrations and ioni) within and<br>The relations and the open stimulated research in databasing and the Determined by the state of functional, multivalued, and the open<br>The relations have stimulated research in database rannoment (see [30]).<br>databases and some general purpose database rannoment (see [30]).<br>MACAIMS [13], PRTV The Plational model has also provided research in database tannagement (see f(30).<br>MACAIMS [13], PRTV (38) growing database tannagement (see [30]).<br>MACAIMS [13], PRTV (38) growing database numerous for the design of<br>MACAIM EDELING Rand System R [2].<br>
During the last few years numerous investigations have been aimed at capturing<br>
Namission to copy without fine allows the contract of the contract of the contract of the contract of the contract

Permission to copy without fee all of part of this material is granted provided that the permission to copy without fee all of part of this material is granted provided that the company publication for direct commercial de Permission to copy without fee all or part of this material and the distribution of the theorem and the distribution and its for a<br>publication and its date appear, and notice is given that copying the network of computing Permission. Chain was research to the problem in the compare is by permission of the Association<br>A remind of this work was presented at the 1979 International Counterpactor of the Association<br>(SICMOO), Roston, Mass. May 30 A transition of this work was presented at the  $\frac{3}{279}$  International Coulties. requires a (see and/or a (SCMO)), Roston, Mayo, No-June 1, 1979. International Couleverse on Management of Author's education and Manageme

ACM Transactions on Database Systems, Vol. 4, No. 4, December 1979, Pages 397-434.<br>ACM Transactions on Database Systems, Vol. 4, No. 4, December 1979, Pages 397-434.

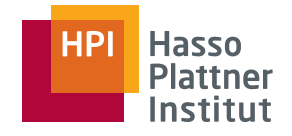

### Vorstellung – Hörer

■ Welches Semester?

- □ 2tes, 4tes, 6tes
- $\blacksquare$  HPI oder IfI?

9

- Erasmus o.ä.?
- DBS I bei mir?

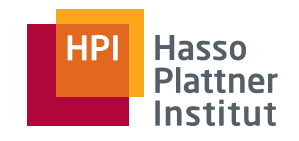

# Überblick

- Vorstellung der Arbeitsgruppe
- Organisatorisches
- Implementierung von Datenbanken
- Ausblick auf das Semester

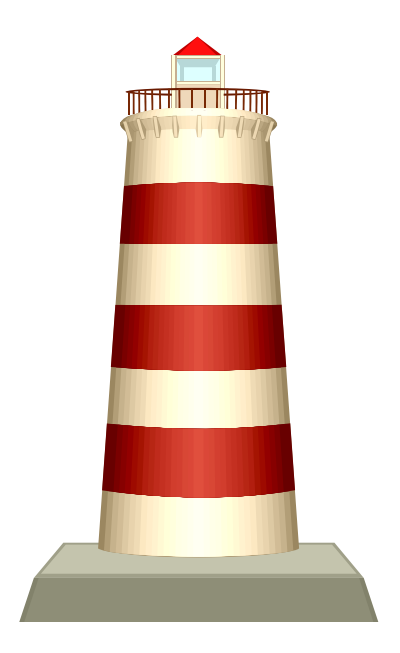

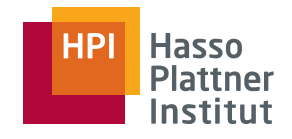

#### Termine

- Vorlesung □ Montags 9:15 - 10:45 ◊ in HS 3 □ Donnerstags 9:15 - 10:45 ◊ in HS 3 ■ Erste Vorlesung □ 14.4.2008■ Letzte Vorlesung □ 17.7.2008 ◊■ Feiertage □ 1.5. Maifeiertag (Do)  $\scriptstyle\Box$  12.5. Pfingstmontag ■ Sondertermine □ 17.4. (Do): IBM Tag □ 21.4. und 24.4.: Sascha
- Übungen
	- □ Ungefähr 1 SWS
	- □ Verteilt auf Doppelstunden im Semester
	- □ Bitte immer www beachten
	- □ Zwei Übungsgruppen
		- $\diamond$  Montags 9:15 in HS 3
		- $\diamond$  Dienstags 17:00 in HS<br>1
	- Klausur
		- □ Eine Woche nach Semester
		- $\Box$   $1.5$  vs. 2 vs. 4 vs.  $8$ Stunden

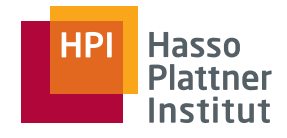

### Feedback

#### 12

- Folien
	- □ Vor der VL im WWW
		- ◊ ASAP
	- □ Datiert bei Updates
- Anregungen zur Verbesserung:  $\Diamond$  Raum A-1.13
	- □ Gebrauch der Folien
	- □ Infos im WWW
	- □ …
- Fragen bitte jederzeit!
	- $\Box$  In der Vorlesung
	- □ Sprechstunde
		- ◊ Dienstags 15:00 16:00
		- $\diamond$  Raum A-1.13
		- $\diamond$  Am liebsten mit Anmeldung
	- □ Email: naumann@hpi.unipotsdam.de

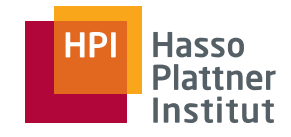

#### Literatur

13

#### Database Systems - The Complete Book

■ Hector Garcia-Molina, Jeffrey D. Ullman, Jennifer Widom: Pearson Education International, 2002.

#### Ebenfalls empfehlenswert

- Datenbanksysteme Alfons Kemper, André Eickler ISBN: 3486273922
- Datenbanken: Implementierungstechniken Gunter Saake, Andreas Heuer, Kai-Uwe Sattler

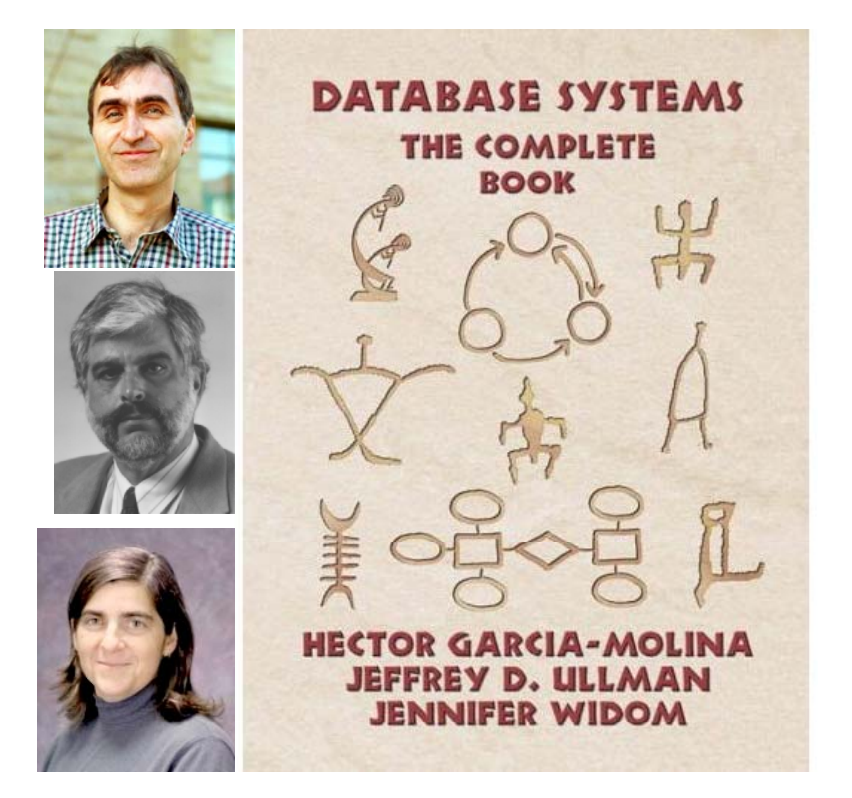

Und viele andere mehr…

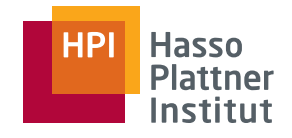

# Übungen und Leistungserfassung

- Übungen Organisatorisches
	- □ Mehr von Sascha Szott bei erster Übung
	- □ Zweiergruppen
	- □ Vermutlich nur 5 Übungsblätter
	- □ Mind. 50% der Punkte auf jedem Blatt
		- ◊ Kein Freischuss
	- □ Tutor
		- ◊ Florian Reinhart
- Übungen Inhaltliches
	- □ "Theoretische" Übungen
		- ♦ Auf Papier
	- □ Praktische Übungen
		- ◊ DB2 im Studenten pool
		- ◊ Neuer DB2 Server!

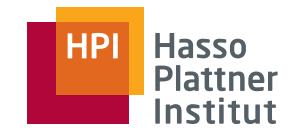

- Vorstellung der Arbeitsgruppe
- Organisatorisches
- Implementierung von Datenbanken
- Ausblick auf das Semester

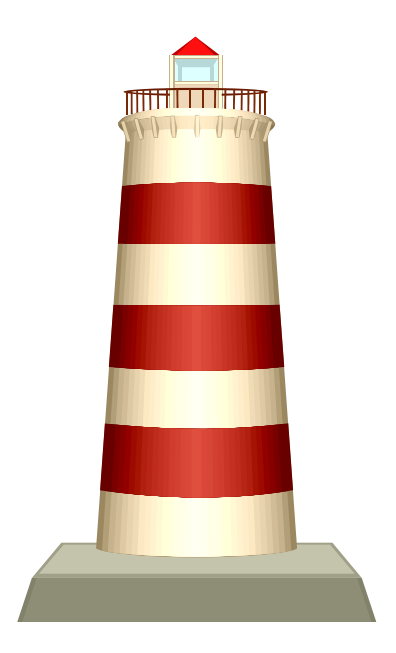

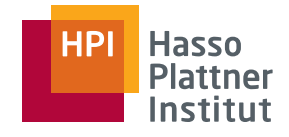

## Das Megatron 2002 DBMS

- Naive Sicht
	- □ DBMS sollte recht einfach sein
- Megatron 2002
	- □ Unter UNIX verfügbar
	- □ Relationales Datenmodell
	- □ SQL Anfragen

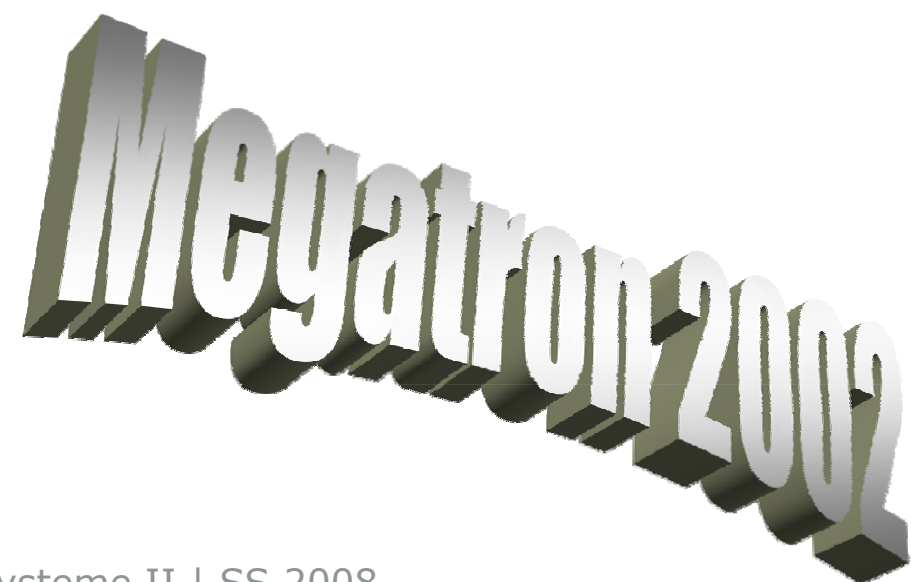

- Zuerst: NDA unterzeichnen!
- Relationen werden in ASCII Dateien gespeichert.
	- $\Box$  Relation Studenten(Name, Matrikel, Studiengang)
	- □ Wird zu Datei /usr/db/Studenten
- Eine Zeile pro Tupel
- **■** Felder werden mit "#" separiert

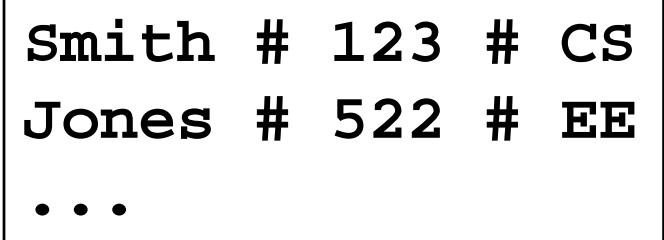

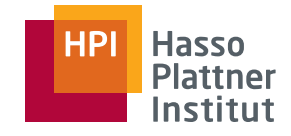

- Schema wird in gesonderter ASCII Datei gespeichert
	- □ /usr/db/schema
- Eine Zeile pro Relation
- Zeile beginnt mit Relationenname
- Gefolgt von Attributname/Datentyp Paaren
	- □Getrennt durch  $\mu^*$

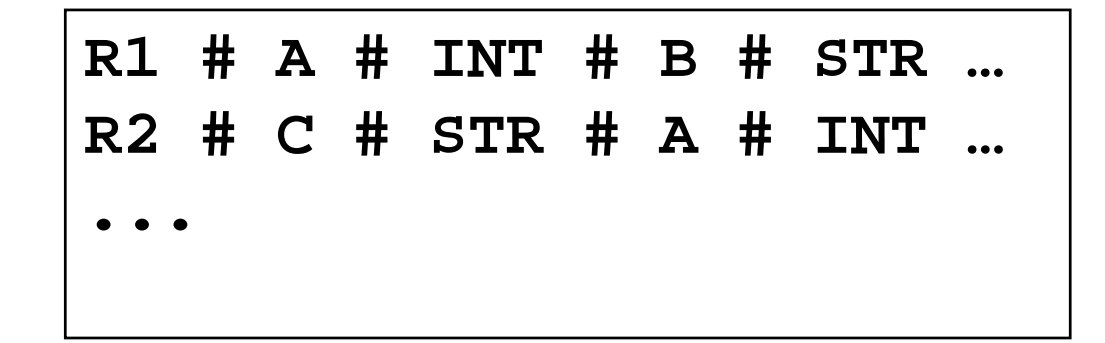

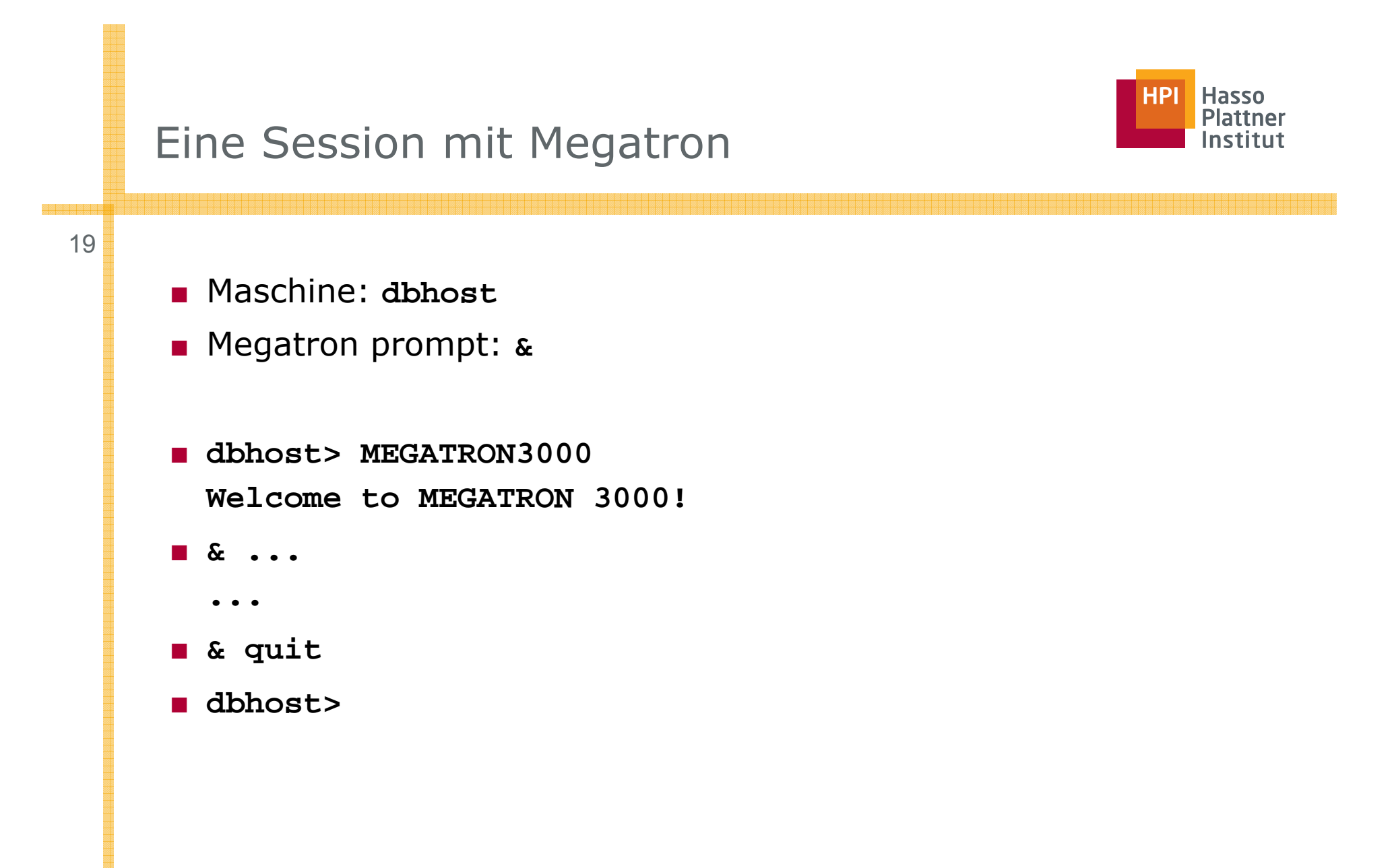

20

■ SQL Anfragen werden mit # beendet

■**& SELECT \* FROM Studenten #**

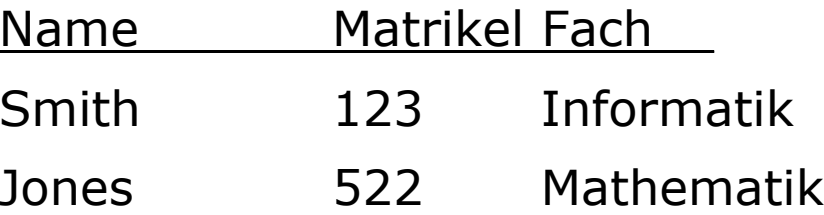

- Speicherung von Anfrageergebnissen in einer Datei
- ■ **& SELECT \* FROM Studenten WHERE Matrikel > 500 | HoheMtr #**
- Erzeugt neue Datei /usr/db/HoheMtr mit einer Zeile

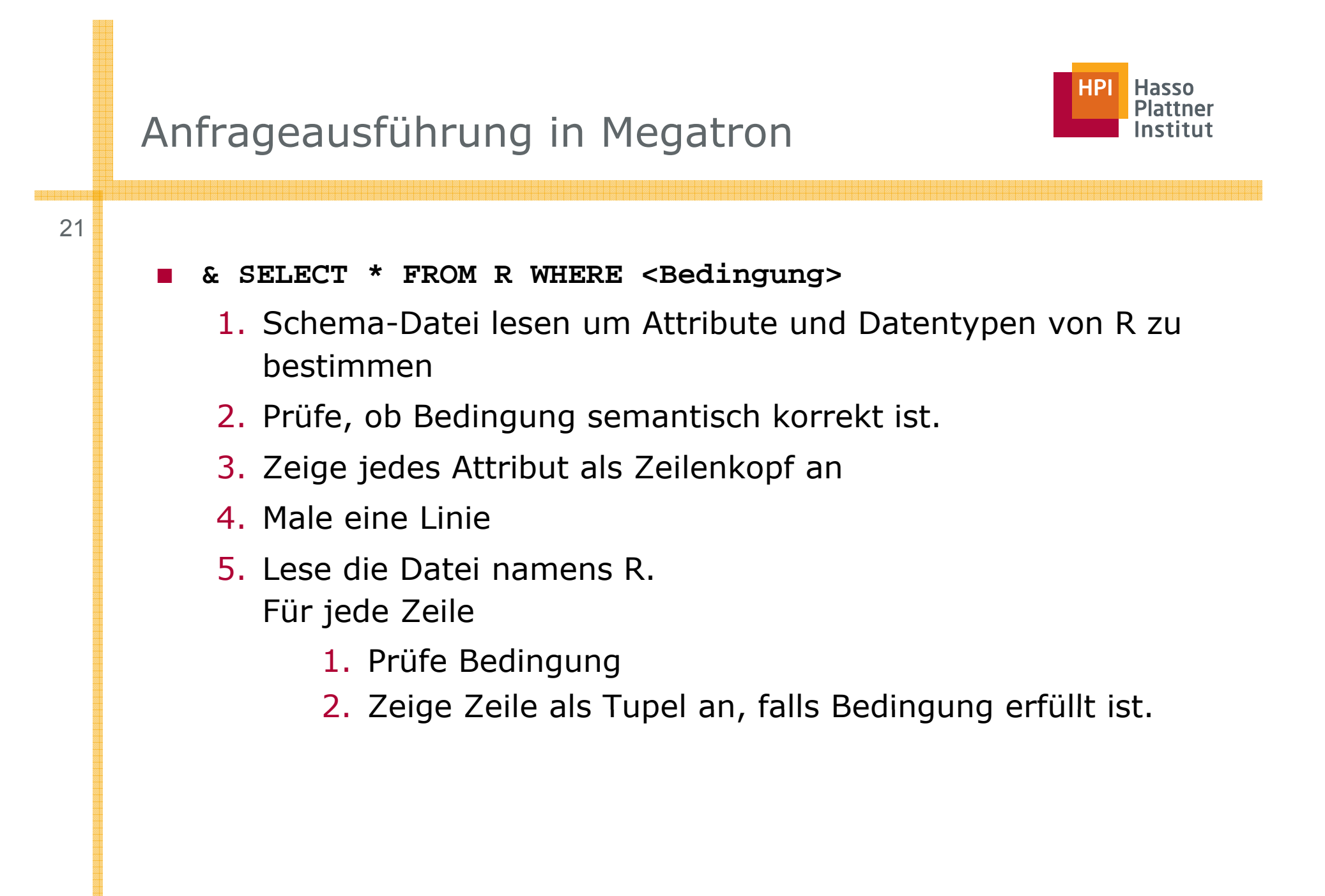

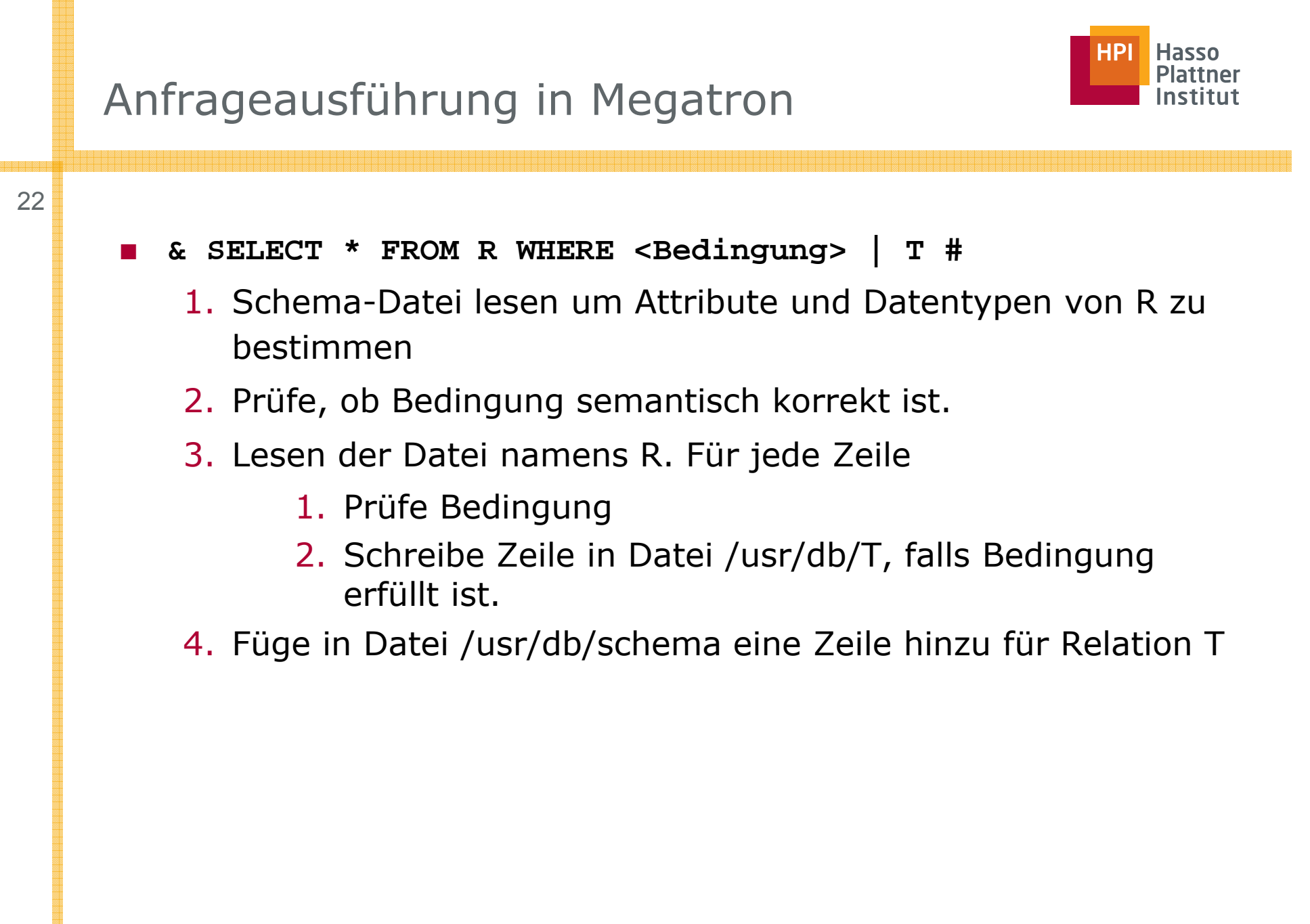

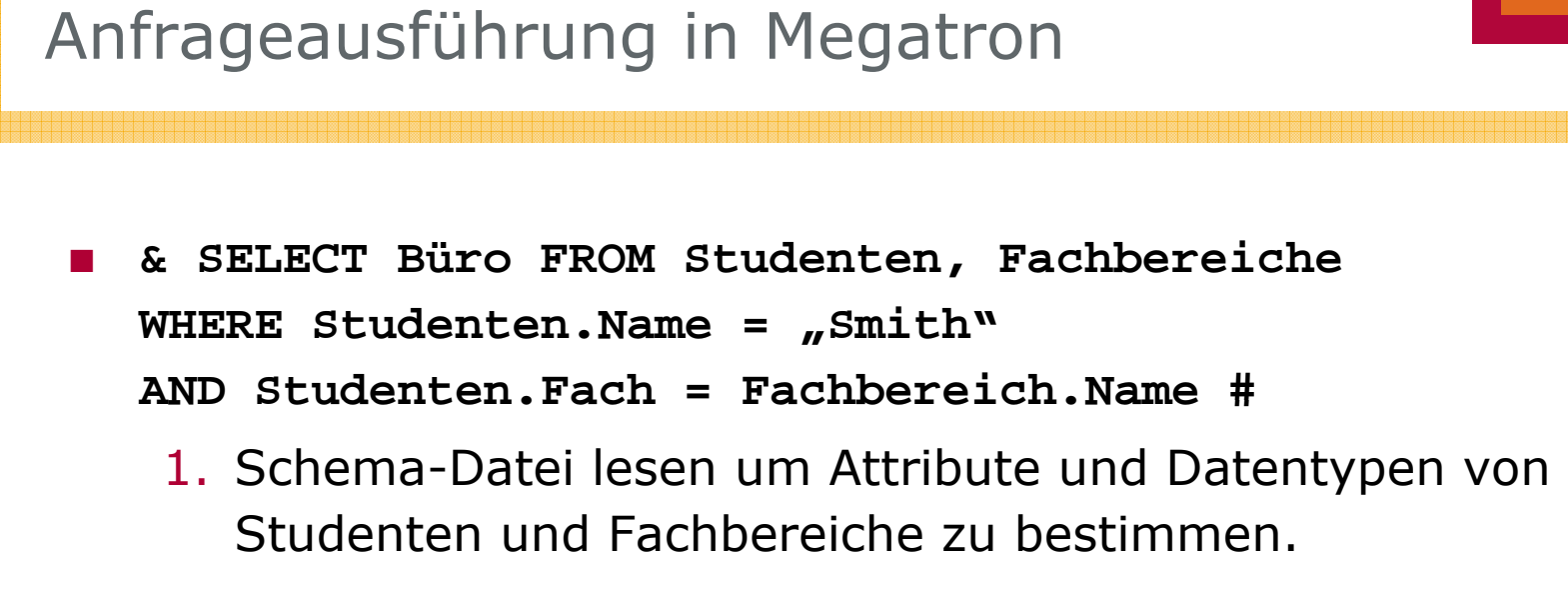

2. Prüfe, ob Bedingungen semantisch korrekt sind.

- 3. Lesen von Datei /usr/db/Studenten. Für jede Zeile:
	- 1. Lesen von Datei /usr/db/Fachbereiche. Für jede Zeile:
		- 1. Erzeuge Join-Tupel
		- 2. Prüfe Bedingungen
		- 3. Zeige Tupel an, falls Bedingung erfüllt

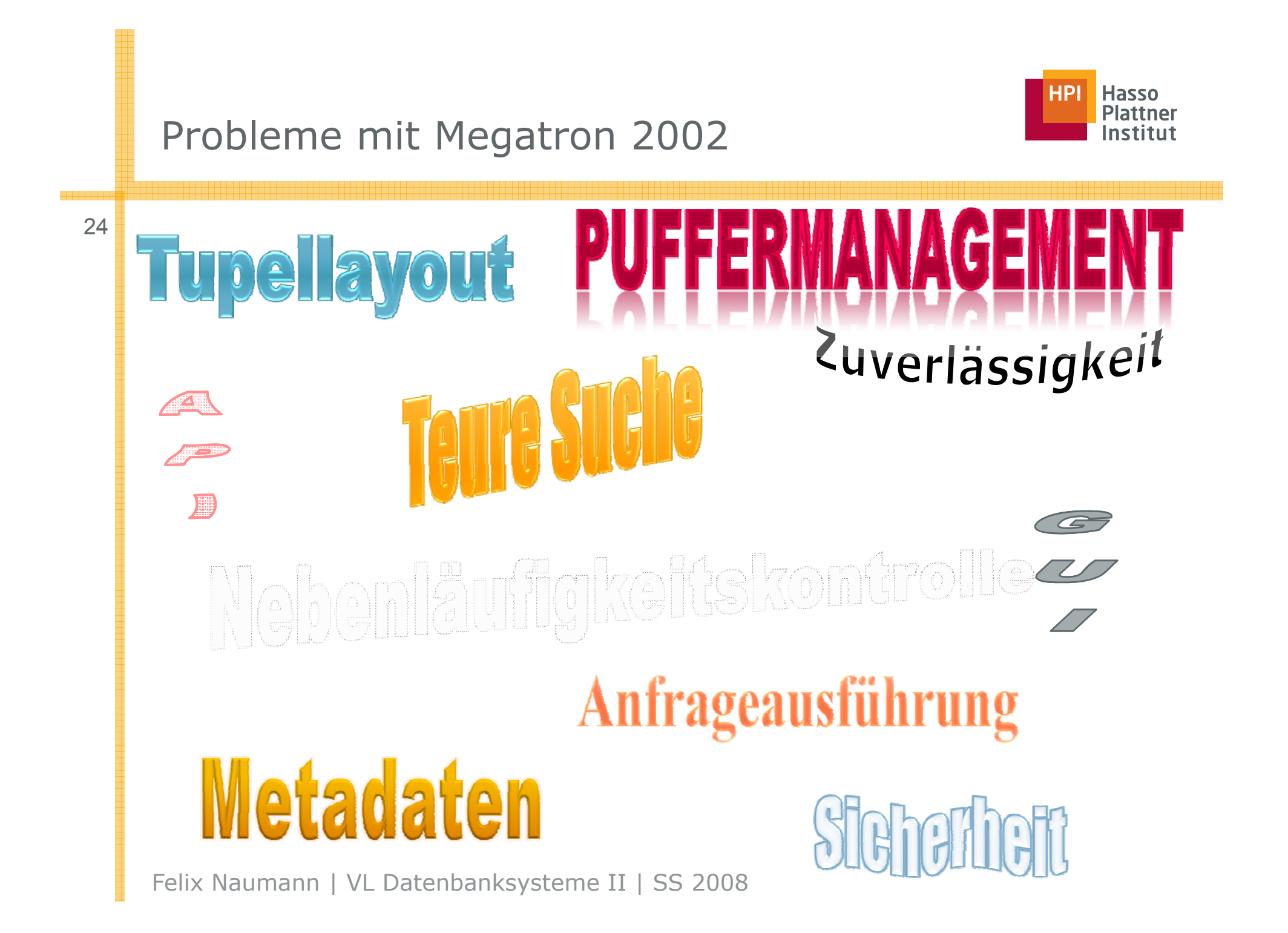

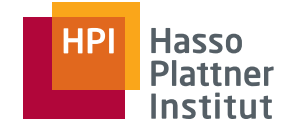

## Probleme mit Megatron 2002

- Tupel-Layout auf der Festplatte
	- □ Falls sich ein Wert ändert muss gesamte Datei neu geschrieben werden.
		- ◊ Alle Zeichen bewegen sich entsprechend in der Datei.
	- □ ASCII Speicherung ist teuer
	- □ Löschung ist ebenfalls teuer
- Teure Suche
	- □ Es kann nicht schnell, z.B. basierend auf einem Schlüssel, ein bestimmtes Tupel gefunden werden
	- □ Es wird immer gesamte Relation gelesen, selbst bei strengen Nebenbedingungen

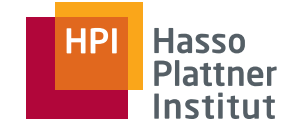

- 26
- Anfrageausfühung ist brute force
	- □ Joinoperationen können wesentlich schneller implementiert werden.
	- □ Selektionen sollten früher ausgeführt werden
- Kein Puffermanagement
	- □ Hauptspeicher wird nicht genutzt
	- □ Sämtliche Daten werden stets von Festplatte gelesen
- Keine Nebenläufigkeitskontrolle
	- □ Mehrere Nutzer könnten gleichzeitig Datei ändern
- Keine Zuverlässigkeit
	- □Daten können bei Systemabsturz verloren gehen
	- □ Operationen könnten nur teilweise ausgeführt werden

## Probleme mit Megatron 2002

- Keine Sicherheit
	- □Dateisystem ist unsicher
	- □ Granularität ist grob
- Wenig Metadatenfähigkeiten
	- $\Box$  Statistiken, Nebenbedingungen
- Kein API
	- □ Wie können anderen Anwendungen auf die Daten zugreifen?
- Keine Interaktion mit anderen DBMS
- Keine GUI

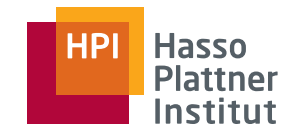

- Vorstellung der Arbeitsgruppe
- Organisatorisches
- Implementierung von Datenbanken
- Ausblick auf das Semester

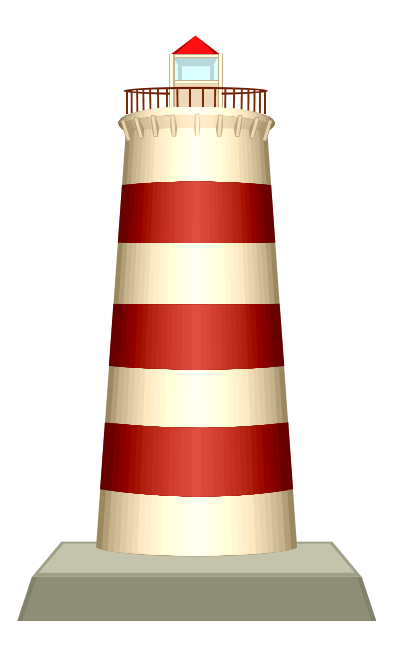

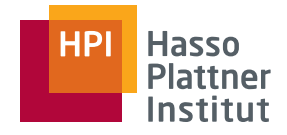

### Kurzüberblick

29

- ■Physische Speicherstrukturen (2)
- ■Physische Repräsentation von Daten (1)
- ■Indexstrukturen (5)
- ■Anfrageausführung (2)
- ■Optimierung (4)
- ■Benchmarking (1)
- Recovery (2)
- ■Transaktionsmanagement (3)

Effizienter Umgang mit großen Datenmengen Teil 1: Umgang mit großen Datenmengen Teil 2: Effiziente Manipulation der Daten

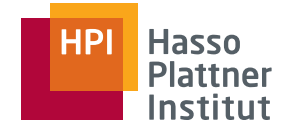

- Speicherhierarchie
	- □ Cache, RAM, Sekundärspeicher, Tertiärspeicher
- Festplatten
	- □Mechanik, Controller, Charakteristiken, Read/Write
- Algorithmen für Sekundärspeicher
	- □ Bsp: Sortierung mit "Two-Phase, Multiway Merge-Sort"
- Zugriffsbeschleunigung
	- $\Box$  Clustering, Multiple Disks, Spiegelung, Prefetching
- Diskfehler
	- □ Checksums, Stable Storage
- Disk Recovery
	- □ RAID: Spiegelung, Parity Blocks, …

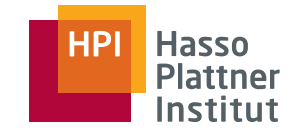

- Datenelemente und Felder
	- □ Relationale Datenbankelemente, Datentypen, Datensätze
- Adressierung
	- □ Client/Server, Physische vs. Logische Adresse
- Datentypen variabler Länge
	- □ Variable Felder, Variable Datensätze, Nullwerte, BLOBs
- Schreiboperationen
	- □ Insert, Update, Delete

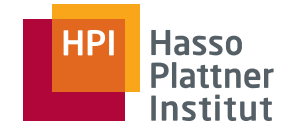

## Indexstrukturen

■ Indizes auf sequentiellen Dateien

- □ Sortiert, dicht-besetzter und dünn-besetzter Index, Mehrstufiger Index, Updates
- Sekundärindizes
	- □ Nicht sortiert, Aufbau, Anwendungen, Indirektion, Invertierte Indizes (IR)
- B-Bäume

32

- □ Aufbau, Anwendungen, Bereichsanfragen, Insert, Delete
- Hashverfahren (für Sekundärspeicher)
	- □ Insert, Delete, erweiterbares Hashen, Lineares hashen
- Eventuell: Multidimensionale Indizes
	- □ GIS, DWH
- Eventuell: Bitmap Indizes

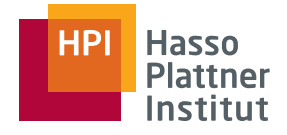

# Anfrageausführung

33

- Physische Operatoren
	- □ Scan, Sortierung, I/O Kosten, Iteratoren
- One-Pass Operationen
	- □ Unär: Selektion, Projektion, Duplikateliminierung, Gruppierung
	- □ Binär: Mengenoperationen (∪∩—<sup>×</sup>), Join
	- □ Nested-Loop Join
- Two-Pass Operationen (mittels Sortierung)
	- □ Duplikateliminierung, Gruppierung, Mengenoperationen (∪∩—<sup>×</sup>), Merge-Sort Join
- Two-Pass Operationen (mittels Hashing)
	- □ …, Hash-Join, …
- Index-basierte Algorithmen
	- □ Clustering Indizes, Selektion, Joins
- Puffermanagement
	- □ Architektur, Strategien (LRU, FIFO, ...)
- Parallele Algorithmen

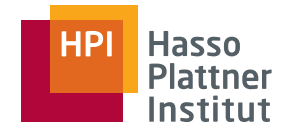

## Optimierung

■ Teils schon in DBS I:

□ Parsing, Algebraische Transformationsregeln

■ Kostenmodell

□ Projektion, Selektion, Verteilungen, Join

■ Kostenbasierte Optimierung

□ Histogramme, Statistiken, Heuristiken, Enumerierung aller Pläne

■ Joinreihenfolge

□ Links vs. rechts, Dynamische Programmierung, greedy Algorithmus

■ Physische Anfragepläne

□ Selektionsmethode, Join-Methode, Pipelining

#### **Hasso** nstitut

## Benchmarking

- Leistungsbewertung
	- □ Komponenten eines Benchmarks, Ziele
- $\blacksquare$  TPC Benchmarks
	- □ TPC A, B
	- □ TPC C: OLTP
	- $\Box$ TPC D/H: Decision Support DWH
	- $\Box$ TPC W: e-Commerce

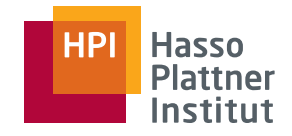

#### ■ Fehlerarten

- □ Medienfehler, Systemfehler, Transaktionen en detail
- Undo Logging
	- □ Log-Datensätze, Log-Regeln, Wiederherstellung mit Undo, **Checkpoints**
- Redo Logging
	- □ Log-Regeln, Wiederherstellung mit Redo, Checkpoints
- Undo/Redo Logging
	- $\texttt{\texttt{u}}$  Best of both worlds, Regeln, Wiederherstellung, Checkpoints
- Archivierung
	- □ Archive, Nebenläufige Archivierung, Wiederherstellung mit Archiven und Logs

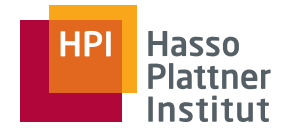

### Transaktionsmanagement

- Fortsetzung aus DBS I:
	- □ Transaktionen, Schedules, 2PL, Sperren
- Mehrere Sperr-Modi
	- □ Shared und exclusive Sperren, Aufwertung von Sperren, Update-Sperren, Inkrement-Sperren
- Scheduler
	- □ Architektur, Sperrtabelle
- Hierarchisches Sperren
	- □ Sperrgranulate (Tabellen, Blöcke, Tupel), warnende Sperren
- Baumprotokolle
	- □Motivation (z.B. B-Bäume), Regeln, Beweis
- Nichtsperrende Verfahren
	- □ Zeitmarken (Timestamps), Validierung, Optimistische Verfahren

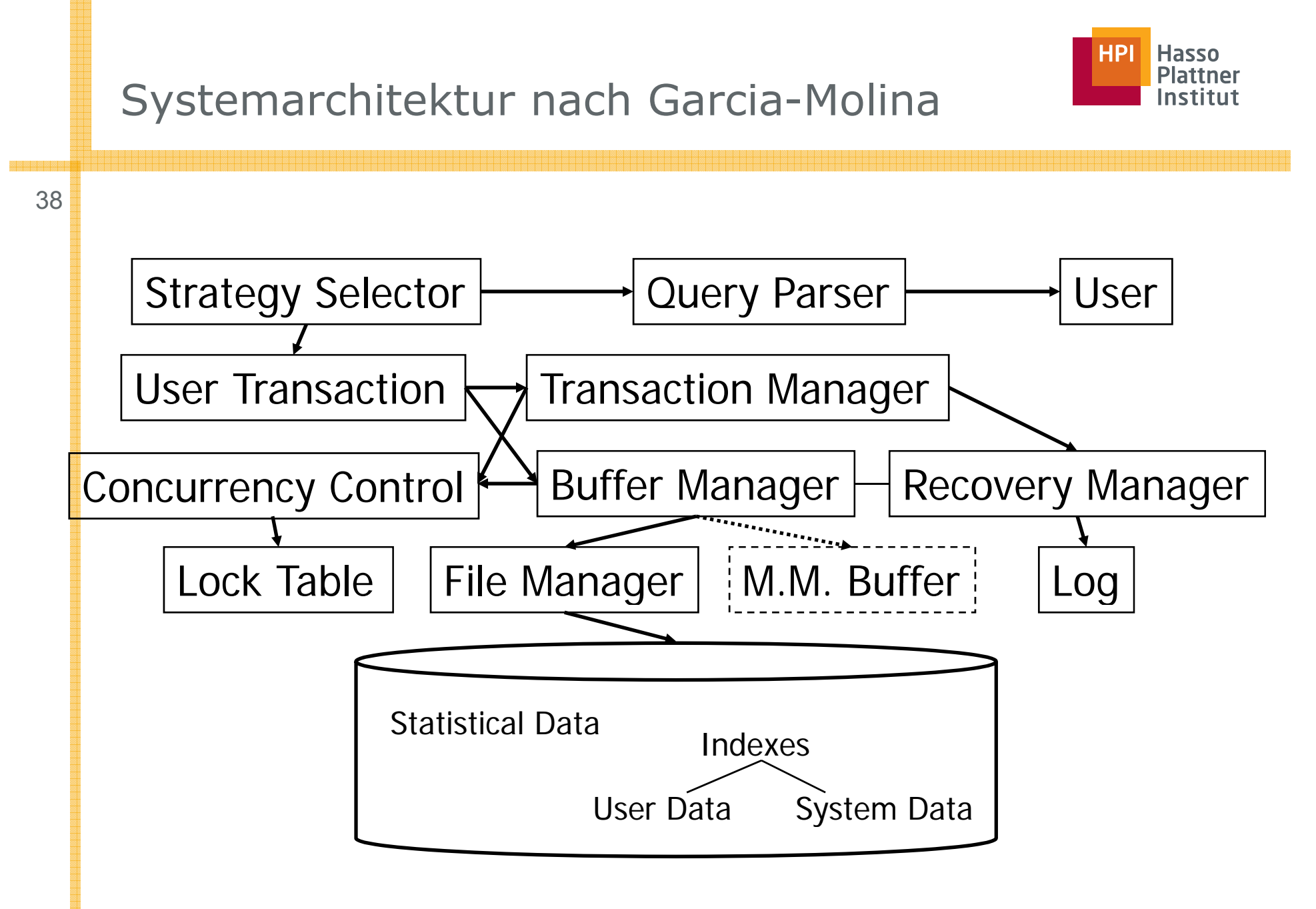

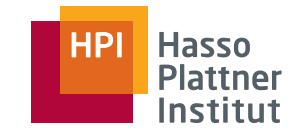

## Systemarchitektur nach Leser

39

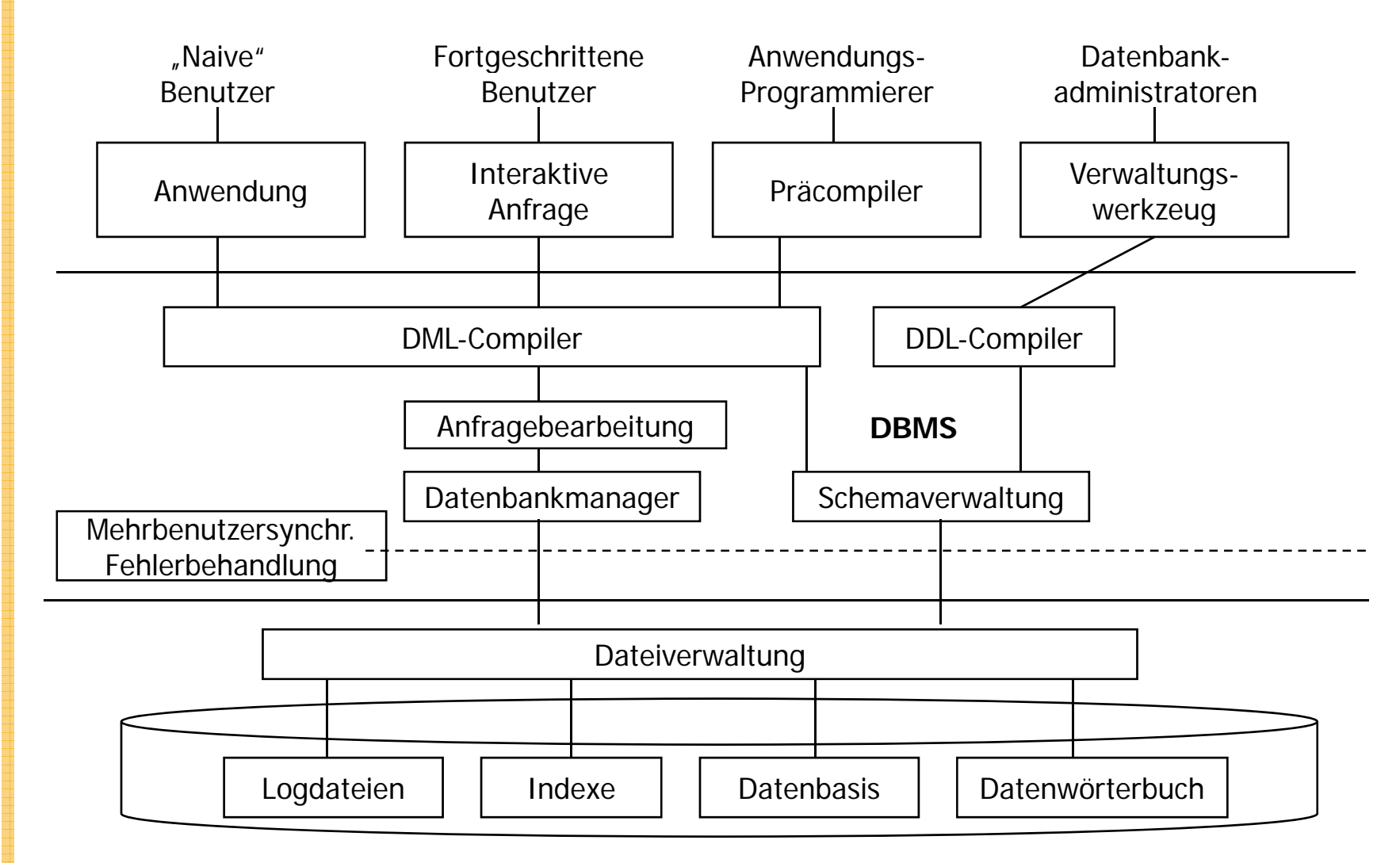

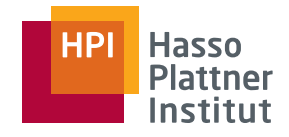

40

Fragen bitte jederzeit!

- In der VL
- Sprechstunde: Dienstags 15-16 Uhr
- Email: naumann@hpi.uni-potsdam.de
- Telefon: (0331) 5509 280

Anregungen zur Verbesserung:

- Z.B. zu
	- □ Gebrauch der Folien
	- □ Infos im WWW

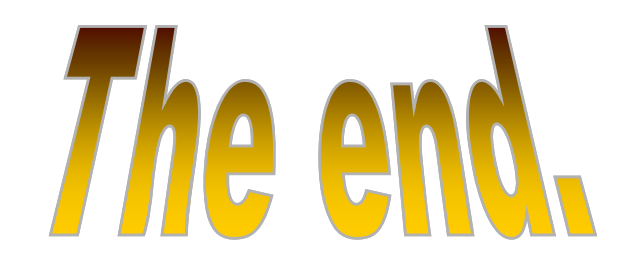